# ObjectDCL Editor Crack Free License Key For PC

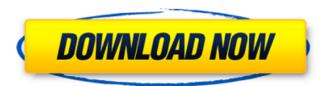

## **ObjectDCL Editor Crack+ [2022-Latest]**

ObjectDCL Editor For Windows 10 Crack is a reliable and easy to use developing environment that allows you to build GUI elements, especially dialog boxes for your software. The program offers CAD capabilities that allow you to design and guickly customize the contents of the dialogs. You may also create forms, panes or dockable windows. Visual interface that facilitates user experience ObjectDCL Editor allows you to design, build and modify forms for CAD LISP. The program includes a large collection of preset graphic elements that you can use in the creation process. Moreover you can setup several events, designed to prompt notifications to end-users, while they are operating your application, such as tooltips. As a developer, you may also create automation scripts for CAD and adjust their visual interface in order to make them more user-friendly. The project allows you to create modal forms, modeless or dockable forms, as well as configuration tabs and file dialog boxes. The program also enables you to manage pictures, add AutoLISP files and set distribution file names. Included graphic elements for dialog box building ObjectDCL Editor features a large collection of graphic elements that you can add to your forms, such as labels, text buttons, graphic buttons, frames, text fields, check boxes, lists or scroll bars. The program also includes sliders, picture boxes, tab controls, calendar, extendable tree views, URL links, list views, options lists, fully editable grids, splitters or ActiveX controls. Each form you create can easily be modified, from content to title bars, size and layout. The columns on the left allow you to change the default values for dialog box properties or events. Layout and designs ObjectDCL Editor allows you to configure the graphic elements for your application, from their functionality and events, to their layout. The program allows you to add background colors, embed images, edit text styles and element alignment. Moreover, it features compiling functions for testing the dialog boxes or validating the project. ObjectDCL Editor is a reliable and easy to use developing environment that allows you to build GUI elements, especially dialog boxes for your software. The program offers CAD capabilities that allow you to design and quickly customize the contents of the dialogs. You may also create forms, panes or dockable windows. Visual interface that facilitates user experience ObjectDCL Editor allows you to design, build and modify forms for CAD LISP. The program includes a large collection of preset graphic elements that you can

use in the creation process. Moreover you can

#### **ObjectDCL Editor With Product Key For PC**

> With ObjectDCL Editor, a picture is worth a thousand words. With the program, you can quickly create any GUI elements, from forms, panes, dockable windows, and configuration tabs. For example, you may create a form to configure a user's profile or a file dialog box. It allows you to customize the appearance of the dialog box, arrange elements on the screen, include event handlers, and set properties of the users. DCERoot is a cross-platform data structure library developed to store information about a filesystem and it's paths recursively. DCERoot itself is platform independent, it does not use a platform specific file system. Instead, DCERoot is designed to work with the storage systems provided by such open source operating systems as Linux, Mac OSX and Windows. JavaEFX is a fully featured collection of Java tools. It includes the lavaFX UI development environment for creating JavaFX applications. JavaEFX is aimed at the rapid development of Java applications that rely heavily on the underlying graphics and rendering infrastructure of the Java platform. DCERoot is a cross-platform data structure library developed to store information about a filesystem and it's paths recursively. DCERoot itself is platform independent, it does not use a platform specific file system. Instead, DCERoot is designed to work with the storage systems provided by such open source operating systems as Linux, Mac OSX and Windows. DCERoot is a cross-platform data structure library developed to store information about a filesystem and it's paths recursively. DCERoot itself is platform independent, it does not use a platform specific file system. Instead, DCERoot is designed to work with the storage systems provided by such open source operating systems as Linux, Mac OSX and Windows. DCERoot is a cross-platform data structure library developed to store information about a filesystem and it's paths recursively. DCERoot itself is platform independent, it does not use a platform specific file system. Instead, DCERoot is designed to work with the storage systems provided by such open source operating systems as Linux, Mac OSX and Windows. DCERoot is a cross-platform data structure library developed to store information about a filesystem and it's paths recursively. DCERoot itself is platform independent, it does not use a platform specific file system. Instead, DCERoot is designed to work with the storage systems provided by such open source operating systems as 3a67dffeec

### ObjectDCL Editor Crack+ Product Key Full Free [Win/Mac]

Make dialogs and forms in seconds: ObjectDCL Editor allows you to develop, customize, and test graphical applications in any programming environment. Design, build and modify your dialogs, from text areas to complex CUI. ObjectDCL Editor features a large collection of graphic elements, which allow you to create simple to complex user interfaces. In addition, you can easily customize the properties or the events triggered by these elements for more complex applications. Toolbox: Add. move, delete, or organize your dialog elements directly from a graphical interface: In the Toolbox panel, select your graphic elements, drag them to the form window and drop them on it, where you want them. Alternatively, you may select several elements at once and move them to any position on the form window. Theme editor: Edit your dialogs, directly from the Theme palette: You can easily change the text color, background, border width, border type, font and size of every element of your form. Moreover you may modify the font family, size and style or, the background color or image. Layout: Create multi-pane forms: Create multi-pane forms, made of several tab or panel groups, and add elements to them. You may group your elements in tab panels, which may be separated by a scroll bar or by a ruler. Designer: Highlights and saves all your settings: ObjectDCL Editor is a reliable and easy to use CAD LISP development environment. In addition to a large collection of preset graphic elements, you may add several events to your forms. You may also define a project and quickly produce Windows Forms, Forms and Client macros for CUI. These tools, in fact, allow you to create forms, dockable panels, panes, tabs, tooltips and much more. All files are uploaded by users like you, we can't quarantee that ObjectDCL Editor Portable is up to date. We are not responsible for any illegal actions you do with the files you get. Download and use ObjectDCL Editor Portable on your own responsibility. All files are uploaded by users like you, we can't guarantee that ObjectDCL Editor for Mac is up to date. We are not responsible for any illegal actions you do with the files you get. Download and use ObjectDCL Editor for Mac on your own responsibility. Related Software Viewers Choice Similar software ObjectDCL Editor Net

# What's New In ObjectDCL Editor?

Designed for the development of software applications for the CAD LISP environment, the program allows you to build custom interfaces for your software. You can create and use dialog boxes, forms, dockable forms, scroll bars, and tabs in any CAD LISP program or repository. The program consists of an efficient and intuitive graphical user interface (GUI), that enables the user to design a dialog box in a matter of minutes. You may also create graphical effects, image animations and advanced desktop settings in order to integrate CAD LISP with any operating system. The application provides a wide range of preset graphical elements that you can use in the creation process. Moreover, the program features dozens of GUI layouts, buttons, checkboxes, comboboxes, frames, lists, tabs, images, animation options, and tooltips. The GUI design features an intuitive user interface that enables you to switch from form to form and each is customizable. ToolDCL Editor is a powerful, easy-to-use plug-in for the CAD LISP environment. It allows you to design, create and update dialog boxes, forms and dockable forms. Moreover, the program includes a solid set of graphics that you may employ as your work. The application incorporates a wide range of graphic elements. that you may use in any CAD LISP application or repository. Moreover, ToolDCL Editor features a wide variety of layouts. For the creation and modification of dialog boxes, forms and dockable forms, the application utilizes an intuitive graphical interface. The program interface is ideal for novice and advanced developers. In addition, you may import or export dialog box formats in any repository or CAD LISP program. The graphics tool also allows you to implement a wide range of graphic elements, like image buttons, frames, checkboxes, lists, text buttons, comboboxes, list boxes, text fields, activex controls, sliders, radio buttons, tab controls, calendars, list views, option list, scrol bars, full editable grids and expandable tree views. ObjectDCL Editor is a powerful and easy-to-use dialog box editor, designed for the building of applications for the CAD LISP environment. The application features a wide range of graphic elements, that can be applied to any type of form, including dialog boxes, forms. frames, text buttons, tabs, check boxes, lists, text fields, image buttons, radio buttons, picture boxes, text frames and scroll bars.

### **System Requirements For ObjectDCL Editor:**

Windows: Mac: Linux: Minimum Requirements: Google Chrome 40 or newer No built-in support for NPAPI plugins in the browser Certain UI elements, such as Chrome's omnibar, may not work properly Video: Video quality will vary depending on the speed of the device, network bandwidth, and number of tabs. Also of note is that the quality of the video you see on your web browser may not match the

https://sttropezrestaurant.com/del3-free-download-pc-windows/

http://shoplidaire.fr/?p=160743

https://valentinesdavgiftguide.net/2022/07/08/small-usb-history-viewer-crack-product-

key-download-3264bit-latest/

https://tecnoviolone.com/wp-

content/uploads/2022/07/Mail Redirect for Thunderbird.pdf

https://www.thegeneralpost.com/wp-content/uploads/2022/07/gerjae.pdf

https://rebon.com.co/vix-money-manager-with-serial-key/

https://alternantreprise.com/fuiifilm-pc-autosave-crack-3264bit-updated-2022/

https://blagik.com/wp-content/uploads/2022/07/reiadon.pdf

http://escortguate.com/wp-

content/uploads/2022/07/Internet\_Connection\_Notification.pdf

https://discoverlosgatos.com/wp-content/uploads/2022/07/Leo\_Folder\_Locker.pdf

http://www.icttc.in/wp-content/uploads/2022/07/kelmand.pdf

https://vdsproductions.nl/jviz-rna-crack-license-key-full/

https://www.supherbswholesale.ca/wp-

content/uploads/2022/07/NMG2 Editor Serial Key Free Download 2022.pdf

http://www.chandabags.com/uninshs-2-1-0-105-crack-license-keygen-free-download/

https://pouss-mooc.fr/2022/07/08/avatar-crack/

https://antiquesanddecor.org/google-talk-password-decryptor-crack-license-key-full-pc-windows/

https://ten-startups.com/wp-content/uploads/2022/07/freddres.pdf

https://bridgetsdance.com/index.php/2022/07/08/winfonie-mobile-crack-download/

https://designpress.it/wp-content/uploads/2022/07/chegilb.pdf

https://oceanofcourses.com/wp-content/uploads/2022/07/USB Mouserate Switcher Cr

ack\_License\_Key\_Full\_Free\_Download.pdf